## The FileCount Case Study: Main Driver Program

Douglas C. Schmidt

<u>d.schmidt@vanderbilt.edu</u>

www.dre.vanderbilt.edu/~schmidt

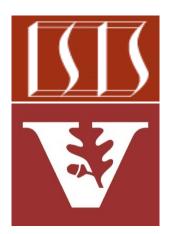

**Professor of Computer Science** 

**Institute for Software Integrated Systems** 

Vanderbilt University Nashville, Tennessee, USA

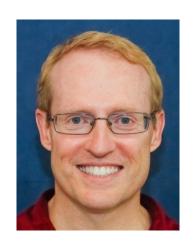

### Learning Objectives in this Part of the Lesson

- Understand the design of the FileCounter case study
- Walkthrough the program implementation
  - Main driver & associated helper classes

```
static void main(String[] args) {
   ...
```

```
runFileCounterParallelStream();
...
runFileCounterTask();
...
runFileCounterSequentialStreamTask();
```

(RunTimer.getTimingResults());

```
See github.com/douglascraigschmidt/LiveLessons/tree/master/Folders/ForkJoin
```

System.out.println

# Walkthrough of the Main Driver Program

### Walkthrough of the Main Driver Program

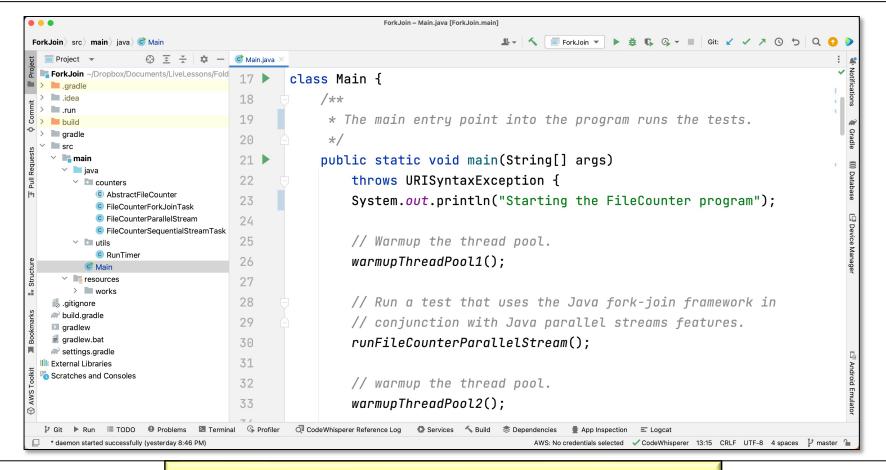

### End of the FileCount Case Study: Main Driver Program